# Cheatography

## C# Azure DevOps Tech Interview Cheat Sheet by DesertGarnet via cheatography.com/130725/cs/31072/

1

## **DevOps Basics**

DevOps is a mixture of development and ops, sometimes including CI/CD, Agile planning, and monitoring applications.

Used because of it's easy delivery of software and for benefits of reliability, security, and stability.

DevOps also help deliver small results in frequent loops so that major projects can be completed in minor chunks increasing productivity.

## Azure DevOps Services:

Azure Boards

Azure Pipelines

Azure Repos

Azure Artifacts

Azure Test Plans}

## **Cloud Deployment Models**

| Public<br>Cloud  | The infrastructure is owned by your cloud provider and the server that you are using could be a multi-tenant system.                                                                                                    |
|------------------|----------------------------------------------------------------------------------------------------|
| Private<br>Cloud | The infrastructure is owned by you or your cloud provider<br>gives you that service exclusively. Example: Hosting your<br>website on your servers, or hosting your website with the<br>cloud provider on a dedicated server. |
| Hybrid<br>Cloud  | When you use both Public Cloud, Private Cloud together, it<br>is called Hybrid Cloud. For Example: Using your in-house<br>servers for confidential data, and the public cloud for                                            |

hosting your company's public facing website. This type of setup would be a hybrid cloud.

## Service Types Comparison

|        | Advantages           | Disadvatages                       |
|--------|----------------------|------------------------------------|
| Public | + High Scalability/- | - May not be able to meet specific |
|        | Agility              | security requirements              |
|        | + PAYG (No           | - May not be able to meet specific |
|        | CapEx, OpEx          | compliance requirements            |
|        | model)               | - You don't own the hardware and   |
|        | + Not responsible    | may not be able to manage them as  |
|        | for hardware         | you wish                           |
|        | maintenance          |                                    |
|        | + Minimal technical  |                                    |
|        | knowledge required   |                                    |

## By Dese

By DesertGarnet

Not published yet. Last updated 10th March, 2022. Page 1 of 3.

## Sponsored by CrosswordCheats.com Learn to solve cryptic crosswords! http://crosswordcheats.com

cheatography.com/desertgarnet/

| Service T | ypes Comparison (cont)                                                                                                    |                                                                                                    |
|-----------|----------------------------------------------------------------------------------------------------|----------------------------------------------------------------------------------------------------|
| Private   | <ul> <li>+ You have complete</li> <li>control</li> <li>+ Can meet strict security</li> <li>and compliance requireements</li> </ul> | <ul> <li>Upfront CapEx costs</li> <li>Owning equipment limits</li> <li>agility to scale</li> <li>Requires high technical</li> <li>knowledge</li> </ul> |
| Hybrid    | + Advantages of both<br>Public and Private                                                                                         | <ul> <li>Can be more expensive than<br/>selecting one deployment<br/>model</li> <li>Can be more complicated to<br/>set up and manage</li> </ul>        |
|           |                                                                                                    |                                                                                                    |
| Azure Ne  | tworking Services                                                                                                    |                                                                                                    |

### Virtual Network Connects VMs to incoming Virtual Private Network (VPN) connections Load Balancer Balances inbound and outbound connections to applications or service endpoint **VPN** Gateway Accesses Azure Virtual Networks through high-performance VPN gateways Optimizes app server farm delivery while Application Gateway increasing application security Content Delivers high-bandwidth content to customers Delivery globally Network

# Azure DatabasesCosmosDBGlobally distributed database that supports<br/>NoSQL optionsAzure SQLFully managed relational database with auto-s-<br/>cale, integral intelligence, and robust securityAzure DatabaseMigrates your databases to the cloud with no<br/>application code changes<br/>Service

# Cheatography

## C# Azure DevOps Tech Interview Cheat Sheet by DesertGarnet via cheatography.com/130725/cs/31072/

Service Types

Infrastructure as a

PAAS

Platform as a Service

IAAS

Service

## Azure Databases (cont)

| Azure SQL | Fully managed data warehouse with integral        |
|-----------|---------------------------------------------------|
| Data      | security at every level of scale at no extra cost |
| Warehouse |                                                   |

System flexibility

Component reusability

Clarity and well-thought structure of your code

Scalability

Stability and reliability

Easy bug-detection

Performance level regarding your system as a whole

## MVC Architecture

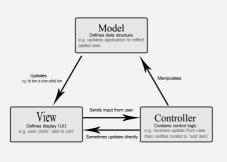

## Optimize SQL Stored Procedure

Use SET NOCOUNT ON - Suppresses network messages and decreases traffic

Use fully qualified procedure name - A fully qualified object name is database.schema.objectname

Using IF EXISTS AND SELECT 1 - If checking the existing record, don't need to return column names

Keep transaction short and crisp - The longer the transaction the longer the locks will be held based on isolation level. This may result in deadlocks and blocking.

## **Azure Pipelines**

| Tasks     | Get resources, Restore, Build, Test, Publish Artifacts |
|-----------|--------------------------------------------------------|
| Triggers  | Enable CI, Add branches                                |
| Variables | Add environment variables or groups                    |

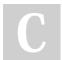

By DesertGarnet

Not published yet. Last updated 10th March, 2022. Page 2 of 3.

| Raw hardware       | Platform to publish without  | Software to use |
|--------------------|------------------------------|-----------------|
| that can be        | giving access to software or | without         |
| configured.        | OS                           | purchase.       |
| Example: Azure     | Example: Web Apps            | Example:        |
| VM                 |                              | Dropbox         |
|                    |                              |                 |
| Pizza as a Service |                              |                 |
|                    |                              |                 |

SAAS

Software as a Service

| Azure Storage      | e Services                                                             |
|--------------------|------------------------------------------------------------------------|
| Blob<br>Storage    | Storage service for very large objects, such as video files or bitmaps |
| Disk<br>Storage    | Provides disks for virtual machines, applications, and other services. |
| File<br>Storage    | Azure Files offers fully-managed file shares in the cloud.             |
| Archive<br>Stroage | Storage facility for data that is rarely accessed.                     |

## Azure Compute Services

| Virtual<br>Machines | Emulate physical computers. Include virtual processor,<br>memory, storage and networking resources. VMs host<br>and OS and can be logged into through remote client                                                                                                    |
|---------------------|----------------------------------------------------------------------------------------------------|
| VM Scale<br>Sets    | Can use to deploy and manage a set of identical VMs.<br>With all VMs configured the same, virtual machine scale<br>sets are designed to support true autoscale. As demand<br>goes up, more VM instances can be added. As demand<br>goes down, VM instances can be removed. The process<br>can be manual, automated, or a combination of both. |

Sponsored by CrosswordCheats.com Learn to solve cryptic crosswords! http://crosswordcheats.com

cheatography.com/desertgarnet/

# Cheatography

## C# Azure DevOps Tech Interview Cheat Sheet by DesertGarnet via cheatography.com/130725/cs/31072/

## Azure Compute Services (cont)

| Contai-<br>ners/K-<br>ube-<br>rnetes | Can use to deploy and manage containers. Containers<br>are lightweight, virtualized application environments.<br>They're designed to be quickly created, scaled out, and<br>stopped dynamically. You can run multiple instances of<br>a containerized application on a single host machine.                                                                                        |
|--------------------------------------|----------------------------------------------------------------------------------------------------|
| App<br>Service                       | Quickly build, deploy, and scale enterprise-grade web,<br>mobile, and API apps running on any platform. You can<br>meet rigorous performance, scalability, security, and<br>compliance requirements while using a fully managed<br>platform to perform infrastructure maintenance. App<br>Service is a platform as a service (PaaS) offering.                                      |
| Functions                            | Functions are ideal when you're concerned only about<br>the code running your service and not the underlying<br>platform or infrastructure. They're commonly used when<br>you need to perform work in response to an event (often<br>via a REST request), timer, or message from another<br>Azure service, and when that work can be completed<br>quickly, within seconds or less. |

## User Session Management

Set secure/HttpOnly flags on your cookies. Avoid sending delicate traffic and tokens across an unencrypted channel.

Generate new session cookies. All new session tokens should be generated at every session as soon as a consumer visits the application, verifies the correct credentials, and logs out of their account. A cookie should expire if the account is inactive for an extended period of time, and you should bind the consumer to re-authenticate.

**Configure session cookies properly.** Session tokens should be extended, random, and uncommon. These properties can ensure that an attacker cannot guess or brute force the session token's value.

## By DesertGarnet

Not published yet. Last updated 10th March, 2022. Page 3 of 3.

## Sponsored by CrosswordCheats.com Learn to solve cryptic crosswords! http://crosswordcheats.com

cheatography.com/desertgarnet/

Caching

Caching is a common technique that aims to improve the performance and scalability of a system. It does this by temporarily copying frequently accessed data to fast storage that's located close to the application.

Distributed applications typically implement either or both of the following strategies when caching data:

Using a **private cache**, where data is held locally on the computer that's running an instance of an application or service.

Using a **shared cache**, serving as a common source that can be accessed by multiple processes and machines.

The key to using a cache effectively lies in determining the most appropriate data to cache, and caching it at the appropriate time.

Caching typically works well with data that is immutable or that changes infrequently. Examples include reference information such as product and pricing information in an e-commerce application, or shared static resources that are costly to construct.

Caching is typically less useful for dynamic data.